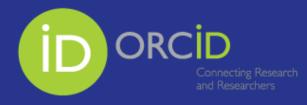

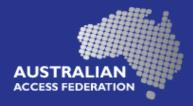

# **Communication examples:**

**QUT - ORCID Implementation Project** 

**Communication items:** 

- 1. Article in QUT TILS eNews for Staff | June 2016
- 2. ORCID Information for staff Staff Intranet Page

# Article in QUT – TILS eNews for Staff

# Create or Connect your ORCID iD @ QUT

The 'Create or Connect' ORCID initiative enables QUT to collect your iD from ORCID and connect it to information about your research outputs and activities stored in QUT systems.

Having an ORCID iD:

- distinguishes you and ensures your research outputs are correctly attributed to you
- provides a persistent identifier and will belong to you throughout your career
- is a requirement when you submit journal articles or grant applications
- will save you time by pre-populating data fields (once connected to QUT systems).

When you register for an ORCID iD via the <u>'Create or Connect' link in the Digital Workplace</u>, QUT can collect your iD, in a machine-readable format, and connect it to information about your research outputs and activities stored in local systems.

Even if you already have an ORCID iD, please use the 'Create or Connect' link to authorise the collection and use of your ORCID iD in QUT systems.

# **ORCID** information for Staff – Staff Intranet Page

## What is ORCID?

ORCID provides researchers a unique identifier (an ORCID iD) plus a mechanism for linking their research outputs and activities to their ORCID iD.

The ORCID iD is becoming an international standard and is being integrated into research systems publishers, funders, universities and other research-related services.

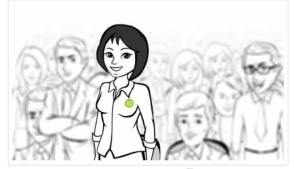

Watch a short video about ORCID 🛃

### Create or connect your ORCID iD

QUT would like to collect your iD from ORCID for use in QUT systems.

Create a new iD or connect your existing iD to QUT

### Reasons for having an ORCID iD

### It distinguishes you

▶ The unique iD ensures your research outputs and activities are correctly attributed to you.

### It is a persistent identifier

Your ORCID iD belongs to you and will persist throughout your career.

### It is a requirement

> Journal manuscript submission systems and grant application forms will require ORCID iDs.

### It will save you time

ORCID iDs enable validated information to be transferred between systems which means less time spent entering the same information into multiple systems.